## **GyverTwink\_v1.0.ino**

/\*

Скетч к проекту "GyverTwink"

- Страница проекта (схемы, описания): https://alexgyver.ru/gyvertwink/

- Исходники на GitHub: https://github.com/AlexGyver/GyverTwink

 Проблемы с загрузкой? Читай гайд для новичков: https://alexgyver.ru/arduinofirst/

AlexGyver, AlexGyver Technologies, 2021

\*/

/\*

 Мигает синим - открыт портал Мигает жёлтым - подключаемся к точке Мигнул зелёным - подключился к точке Мигнул красным - ошибка подключения к точке Мигнул розовым - создал точку \*/

// ================ НАСТРОЙКИ ================

#define BTN PIN D3 // пин кнопки #define LED PIN D1 // пин ленты #define LED TYPE WS2812 // чип ленты #define LED\_ORDER GRB // порядок цветов ленты #define LED\_MAX 500 // макс. светодиодов

// имя точки в режиме AP

#define GT\_AP\_SSID "GyverTwink"

#define GT\_AP\_PASS "12345678"

//#define DEBUG\_SERIAL\_GT // раскомментируй, чтобы включить отладку

// ================== LIBS ==================

#include <ESP8266WiFi.h>

#include <WiFiUdp.h>

#include <SimplePortal.h>

#include <FastLED.h>

#include <EEManager.h>

#include <EncButton.h>

#include "palettes.h"

#include "Timer.h"

// ================== OBJECTS ==================

WiFiServer server(80);

WiFiUDP udp;

EEManager EEwifi(portalCfg);

CRGB leds[LED\_MAX];

CLEDController \*strip;

EncButton<EB\_TICK, BTN\_PIN> btn;

IPAddress myIP;

// ================== EEPROM BLOCKS ==================

struct Cfg { uint16\_t ledAm =  $50$ ; bool power  $= 1$ ; byte bright  $= 100$ ; bool autoCh =  $0$ ; bool  $rndCh = 0$ ; byte  $\text{prdCh} = 1$ ;

```
bool turnOff = 0;
 byte of Tmr = 60;
};
Cfg cfg;
EEManager EEcfg(cfg);
```
byte xy[LED\_MAX][2];

EEManager EExy(xy);

struct MM {

byte  $minY = 0$ ;

byte max $Y = 255$ ;

byte  $minX = 0$ ;

byte max $X = 255$ ;

byte  $w = 255$ ;

byte  $h = 255$ ;

};

MM mm;

EEManager EEmm(mm);

```
#define ACTIVE_PALETTES 11
struct Effects {
 bool fav = true;
 byte scale = 50;
 byte speed = 150;
};
Effects effs[ACTIVE_PALETTES * 2];
EEManager EEeff(effs);
```
// ================== MISC DATA ==================

Timer forceTmr(30000, false);

Timer switchTmr(0, false);

Timer offTmr(60000, false);

bool calib $F = false$ ;

byte  $curEff = 0$ ;

byte force $Eff = 0$ ;

#ifdef DEBUG\_SERIAL\_GT

#define DEBUGLN(x) Serial.println(x)

#define DEBUG(x) Serial.print(x)

#else

#define DEBUGLN(x)

#define DEBUG(x)

#endif

```
// ================== SETUP ==================
```
void setup() {

#ifdef DEBUG\_SERIAL\_GT

Serial.begin(115200);

DEBUGLN();

#endif

startStrip();

EEPROM.begin(2048); // с запасом!

// если это первый запуск или щелчок по кнопке, открываем портал

if (EEwifi.begin(0, 'a') || checkButton()) portalRoutine();

// создаём точку или подключаемся к AP

```
 if (portalCfg.mode == WIFI_AP || (portalCfg.mode == WIFI_STA && 
portalCfg.SSID[0] == '\0')) setupAP();
```
else setupSTA();

DEBUGLN(myIP);

EEcfg.begin(EEwifi.nextAddr(), 'a');

EEeff.begin(EEcfg.nextAddr(), 'a');

EEmm.begin(EEeff.nextAddr(), (uint8\_t)LED\_MAX);

```
 EExy.begin(EEmm.nextAddr(), (uint8_t)LED_MAX);
```
switchTmr.setPrd(cfg.prdCh \* 60000ul);

```
 if (cfg.autoCh) switchTmr.restart();
```
switchEff();

```
 cfg.turnOff = false;
```
strip->setLeds(leds, cfg.ledAm);

udp.begin(8888);

```
}
```
// ================== LOOP ==================

void loop() { button(); // опрос кнопки

// менеджер епром

EEcfg.tick();

EEeff.tick();

parsing(); // парсим udp

// таймер принудительного показа эффектов

```
 if (forceTmr.ready()) {
```
forceTmr.stop();

```
 switchEff();
```
}

// форс выключен и настало время менять эффект

```
 if (!forceTmr.state() && switchTmr.ready()) switchEff();
```

```
 // таймер выключения
```

```
 if (offTmr.ready()) {
```
offTmr.stop();

```
cfg.turnOff = false;
```

```
 cfg.power = false;
```

```
 strip->showLeds(0);
```

```
 EEcfg.update();
```
DEBUGLN("Off tmr");

}

```
 // показываем эффект, если включены
 if (!calibF && cfg.power) effects();
```
}

# **Timer.h**

// класс таймера

#pragma once

```
struct Timer {
  Timer (uint32_t prd, boolean state = true) {
   setPrd(prd);
  _ _state = state;
  }
```

```
 void setPrd(uint32_t prd) {
 if (prd > 0) _prd = prd;
  else stop();
```

```
 }
```

```
 bool ready() {
 if (_state && millis() - _tmr >= _prd) {
   restart();
   return true;
  }
  return false;
 }
 void restart() {
 _tmr = millis();
  _state = true;
 }
 void stop() {
 _ _state = false;
 }
```

```
 bool state() {
  return _state;
 }
```

```
 uint32_t _tmr, _prd;
 bool _state = true;
```
};

# **button.ino**

```
void button() {
```

```
static bool dir = 1;
```
btn.tick();

```
 if (btn.hasClicks(1)) {
  DEBUGLN("1x click - power");
  cfg.power = !cfg.power;
  if (!cfg.power) strip->showLeds(0);
  EEcfg.update();
 }
 if (btn.hasClicks(2)) {
 DEBUGLN("2x click - next");
```
switchEff();

# }

```
 if (btn.step()) {
  DEBUGLN("change bright");
  if (cfg.power) {
```

```
 // меняем безопасно
   int bri = cfg.bright;
  bri += dir ? 30 : -30;
  bri = constrain(bri, 0, 255);
   cfg.bright = bri;
  if (bri = 255) {
    strip->showLeds(0);
     delay(100);
     strip->showLeds(bri);
   }
   EEcfg.update();
  }
 }
 if (btn.releaseStep()) {
  DEBUGLN("change dir");
 dir = !dir; }
```
## **effects.ino**

}

void effects() { static Timer effTmr(30); static uint16\_t count $P = 0$ ; static byte countSkip =  $0$ ; static byte prevEff = 255; static byte fadeCount =  $0$ ;

```
 if (effTmr.ready()) {
```
byte thisEffect;

```
if (forceTmr.state()) thisEffect = forceEff;
```

```
else thisEffect = curEff;
```

```
 // эффект сменился
if (prevEff != curEff) {
 prevEff = curEff;fadeCount = 25;
 }
```

```
 byte scale = effs[thisEffect].scale;
```
byte speed = effs[thisEffect].speed;

byte curPal = thisEffect;

```
 if (curPal >= ACTIVE_PALETTES) curPal -= ACTIVE_PALETTES;
```

```
for (int i = 0; i < cfg.ledAm; i++) {
```
byte idx;

if (thisEffect < ACTIVE\_PALETTES) {

// первые ACTIVE\_PALETTES эффектов - градиент

// idx = map(xy[i][1], mm.minY, mm.maxY, 0, 255) + counter; // прямой градиент

```
idx = countP + ((mm.w * xy[i][0] / mm.h) + xy[i][1]) * scale / 100; //
диагональный градиент
```

```
 } else {
```
// следующие - перлин нойс

```
idx = noise8(xy[i][0] * scale / 10, xy[i][1] * scale / 10, countP);
```
}

CRGB color = ColorFromPalette(paletteArr[curPal], idx, 255, LINEARBLEND);

```
 // плавная смена эффекта
   // меняется за 25 фреймов
  if (fadeCount) leds[i] = blend(leds[i], color, 40); else leds[i] = color;
  }
  if (fadeCount) fadeCount--;
  countP += (speed - 128) / 10;
  strip->showLeds(cfg.bright);
 }
```
#### **faders.ino**

}

```
void fader(CRGB color) {
  static uint32_t tmr;
 static int val = 0;
  static bool dir = true;
 if (millis() - tmr >= 20) {
  tmr = millis();
  val += dir ? 3 : -3;
  val = constant(val, 5, 120);if (val >= 120 || val <= 5) dir = !dir;
   strip->showColor(color, val);
  }
}
```

```
void fadeBlink(CRGB color) {
 for (int i = 0; i < 200; i += 20) {
   strip->showColor(color, i);
   delay(20);
  }
 for (int i = 200; i > 0; i -= 20) {
   strip->showColor(color, i);
   delay(20);
  }
  strip->clearLedData();
  strip->showLeds(0);
}
```
## **palettes.h**

- // в общем это сборник палитр из GyverLamp2
- // я оставил самые подходящие (листай в самый низ)

#include <FastLED.h> // лента

// http://soliton.vm.bytemark.co.uk/pub/cpt-city/

CRGBPalette16 customPal;

## DEFINE\_GRADIENT\_PALETTE( Fire\_gp ) {

- 0, 0, 0, 0,
- 128, 255, 0, 0,
- 224, 255, 255, 0,
- 255, 255, 255, 255

#### DEFINE\_GRADIENT\_PALETTE( Sunset\_Real\_gp ) {

 0, 120, 0, 0, 22, 179, 22, 0, 51, 255, 104, 0, 85, 167, 22, 18, 135, 100, 0, 103, 198, 16, 0, 130, 255, 0, 0, 160

};

## DEFINE\_GRADIENT\_PALETTE( dkbluered\_gp ) {

- 0, 1, 0, 4,
- 8, 1, 0, 13,
- 17, 1, 0, 29,
- 25, 1, 0, 52,
- 33, 1, 0, 83,
- 42, 1, 0, 123,
- 51, 1, 0, 174,
- 59, 1, 0, 235,
- 68, 1, 2, 255,
- 76, 4, 17, 255,
- 84, 16, 45, 255,
- 93, 37, 82, 255,
- 102, 69, 127, 255,
- 110, 120, 168, 255,
- 119, 182, 217, 255,
- 127, 255, 255, 255,
- 135, 255, 217, 184,
- 144, 255, 168, 123,
- 153, 255, 127, 73,
- 161, 255, 82, 40,
- 170, 255, 45, 18,
- 178, 255, 17, 5,
- 186, 255, 2, 1,
- 195, 234, 0, 1,
- 204, 171, 0, 1,
- 212, 120, 0, 1,
- 221, 79, 0, 1,
- 229, 48, 0, 1,
- 237, 26, 0, 1,
- 246, 12, 0, 1,
- 255, 4, 0, 1

#### };

#### DEFINE\_GRADIENT\_PALETTE( Optimus\_Prime\_gp ) {

- 0, 5, 16, 18,
- 25, 5, 16, 18,
- 51, 7, 25, 39,
- 76, 8, 38, 71,
- 102, 64, 99, 106,
- 127, 194, 189, 151,
- 153, 182, 63, 42,
- 178, 167, 6, 2,
- 204, 100, 3, 1,
- 229, 53, 1, 1,

255, 53, 1, 1

};

DEFINE\_GRADIENT\_PALETTE( warmGrad\_gp ) {

- 0, 252, 252, 172,
- 25, 239, 255, 61,
- 53, 247, 45, 17,
- 76, 197, 82, 19,
- 96, 239, 255, 61,
- 124, 83, 4, 1,
- 153, 247, 45, 17,
- 214, 23, 15, 17,
- 255, 1, 1, 1
- };

## DEFINE\_GRADIENT\_PALETTE( coldGrad\_gp ) {

- 0, 66, 186, 192,
- 43, 1, 22, 71,
- 79, 2, 104, 142,
- 117, 66, 186, 192,
- 147, 2, 104, 142,
- 186, 1, 22, 71,
- 224, 2, 104, 142,
- 255, 4, 27, 28

};

## DEFINE\_GRADIENT\_PALETTE( hotGrad\_gp ) {

0, 157, 21, 2,

 35, 229, 244, 16, 73, 255, 44, 7, 107, 142, 7, 1, 153, 229, 244, 16, 206, 142, 7, 1, 255, 135, 36, 0

};

DEFINE\_GRADIENT\_PALETTE( pinkGrad\_gp ) {

- 0, 249, 32, 145,
- 28, 208, 1, 7,
- 43, 249, 1, 19,
- 56, 126, 152, 10,
- 73, 234, 23, 84,
- 89, 224, 45, 119,
- 107, 232, 127, 158,
- 127, 244, 13, 89,
- 150, 188, 6, 52,
- 175, 177, 70, 14,
- 221, 194, 1, 8,
- 255, 112, 0, 1
- };

DEFINE\_GRADIENT\_PALETTE( comfy\_gp ) {

0, 255, 255, 45,

43, 208, 93, 1,

137, 224, 1, 242,

 181, 159, 1, 29, 255, 63, 4, 68 };

DEFINE\_GRADIENT\_PALETTE( cyperpunk\_gp ) {

0, 3, 6, 72,

38, 12, 50, 188,

109, 217, 35, 1,

135, 242, 175, 12,

178, 161, 32, 87,

255, 24, 6, 108

};

DEFINE\_GRADIENT\_PALETTE( girl\_gp ) {

0, 103, 1, 10,

33, 109, 1, 12,

76, 159, 5, 48,

119, 175, 55, 103,

127, 175, 55, 103,

178, 159, 5, 48,

221, 109, 1, 12,

255, 103, 1, 10

};

DEFINE\_GRADIENT\_PALETTE( xmas\_gp ) {

0, 0, 12, 0,

40, 0, 55, 0,

66, 1, 117, 2,

 77, 1, 84, 1, 81, 0, 55, 0, 119, 0, 12, 0, 153, 42, 0, 0, 181, 121, 0, 0, 204, 255, 12, 8, 224, 121, 0, 0, 244, 42, 0, 0, 255, 42, 0, 0

};

## DEFINE\_GRADIENT\_PALETTE( acid\_gp ) {

- 0, 0, 12, 0,
- 61, 153, 239, 112,
- 127, 0, 12, 0,
- 165, 106, 239, 2,
- 196, 167, 229, 71,
- 229, 106, 239, 2,
- 255, 0, 12, 0
- };

## DEFINE\_GRADIENT\_PALETTE( blueSmoke\_gp ) {

- 0, 0, 0, 0, 12, 1, 1, 3,
- 53, 8, 1, 22,
- 80, 4, 6, 89,
- 119, 2, 25, 216,

 145, 7, 10, 99, 186, 15, 2, 31, 233, 2, 1, 5, 255, 0, 0, 0 };

DEFINE\_GRADIENT\_PALETTE( gummy\_gp ) {

 0, 8, 47, 5, 31, 77, 122, 6, 63, 249, 237, 7, 95, 232, 51, 1, 127, 215, 0, 1, 159, 47, 1, 3, 191, 1, 7, 16, 223, 52, 22, 6, 255, 239, 45, 1, };

#### DEFINE\_GRADIENT\_PALETTE( leo\_gp ) {

0, 0, 0, 0,

16, 0, 0, 0,

32, 0, 0, 0,

18, 0, 0, 0,

64, 16, 8, 0,

80, 80, 40, 0,

96, 16, 8, 0,

112, 0, 0, 0,

128, 0, 0, 0,

 144, 0, 0, 0, 160, 0, 0, 0, 176, 0, 0, 0, 192, 0, 0, 0, 208, 0, 0, 0, 224, 0, 0, 0, 240, 0, 0, 0, 255, 0, 0, 0,

};

#### DEFINE\_GRADIENT\_PALETTE ( aurora\_gp ) {

 0, 17, 177, 13, //Greenish 64, 121, 242, 5, //Greenish 128, 25, 173, 121, //Turquoise 192, 250, 77, 127, //Pink 255, 171, 101, 221 //Purple

};

#### DEFINE\_GRADIENT\_PALETTE ( redwhite\_gp ) {

0, 255, 0, 0,

25, 255, 255, 255,

51, 255, 0, 0,

76, 255, 255, 255,

102, 255, 0, 0,

127, 255, 255, 255,

153, 255, 0, 0,

178, 255, 255, 255,

204, 255, 0, 0,

```
 229, 255, 255, 255,
  255, 255, 0, 0,
};
```
const TProgmemRGBPalette16 WoodFireColors\_p PROGMEM = {CRGB::Black, 0x330e00, 0x661c00, 0x992900, 0xcc3700, CRGB::OrangeRed, 0xff5800, 0xff6b00, 0xff7f00, 0xff9200, CRGB::Orange, 0xffaf00, 0xffb900, 0xffc300, 0xffcd00, CRGB::Gold}; //\* рыжий

const TProgmemRGBPalette16 NormalFire\_p PROGMEM = {CRGB::Black, 0x330000, 0x660000, 0x990000, 0xcc0000, CRGB::Red, 0xff0c00, 0xff1800, 0xff2400, 0xff3000, 0xff3c00, 0xff4800, 0xff5400, 0xff6000, 0xff6c00, 0xff7800}; // красный

const TProgmemRGBPalette16 LithiumFireColors\_p PROGMEM = {CRGB::Black, 0x240707, 0x470e0e, 0x6b1414, 0x8e1b1b, CRGB::FireBrick, 0xc14244, 0xd16166, 0xe08187, 0xf0a0a9, CRGB::Pink, 0xff9ec0, 0xff7bb5, 0xff59a9, 0xff369e, CRGB::DeepPink}; //\* пастель

const TProgmemRGBPalette16 SodiumFireColors\_p PROGMEM = {CRGB::Black, 0x332100, 0x664200, 0x996300, 0xcc8400, CRGB::Orange, 0xffaf00, 0xffb900, 0xffc300, 0xffcd00, CRGB::Gold, 0xf8cd06, 0xf0c30d, 0xe9b913, 0xe1af1a, CRGB::Goldenrod}; //\* Yellow

const TProgmemRGBPalette16 CopperFireColors\_p PROGMEM = {CRGB::Black, 0x001a00, 0x003300, 0x004d00, 0x006600, CRGB::Green, 0x239909, 0x45b313, 0x68cc1c, 0x8ae626, CRGB::GreenYellow, 0x94f530, 0x7ceb30, 0x63e131, 0x4bd731, CRGB::LimeGreen}; //\* Green

const TProgmemRGBPalette16 AlcoholFireColors\_p PROGMEM = {CRGB::Black, 0x000033, 0x000066, 0x000099, 0x0000cc, CRGB::Blue, 0x0026ff, 0x004cff, 0x0073ff, 0x0099ff, CRGB::DeepSkyBlue, 0x1bc2fe, 0x36c5fd, 0x51c8fc, 0x6ccbfb, CRGB::LightSkyBlue}; //\* Blue

 $CRGBPalette16$  paletteArr[] = {

/\*HeatColors\_p,

Fire\_gp,

WoodFireColors\_p,

NormalFire\_p,

LithiumFireColors\_p,

SodiumFireColors\_p,

CopperFireColors\_p,

AlcoholFireColors\_p,

LavaColors\_p,

PartyColors\_p,

RainbowColors\_p,

RainbowStripeColors\_p,

CloudColors\_p,

OceanColors\_p,

ForestColors\_p,

Sunset\_Real\_gp,

dkbluered\_gp,

Optimus\_Prime\_gp,

warmGrad\_gp,

coldGrad\_gp,

hotGrad\_gp,

pinkGrad\_gp,

comfy\_gp,

cyperpunk\_gp,

girl\_gp,

xmas\_gp,

acid\_gp,

blueSmoke\_gp,

gummy\_gp,

leo\_gp,

aurora\_gp,

redwhite\_gp,\*/

PartyColors\_p,

RainbowColors\_p,

 RainbowStripeColors\_p, Sunset\_Real\_gp, dkbluered\_gp, warmGrad\_gp, coldGrad\_gp, hotGrad\_gp, pinkGrad\_gp, cyperpunk\_gp, redwhite\_gp, };

## **parsing.ino**

#define MAX\_UDP\_PACKET 30 byte ubuf[MAX\_UDP\_PACKET];

```
void reply(byte* data, byte size) {
  udp.beginPacket(udp.remoteIP(), udp.remotePort());
  udp.write("GT");
  udp.write(data, size);
  udp.endPacket();
}
void parsing() {
  static uint32_t tmr;
  if (udp.parsePacket()) {
   if (millis() - tmr < 50) { // "антидребезг" приёма
    udp.read(ubuf, MAX_UDP_PACKET);
```
return;

```
 }
tmr = millis();
int n = udp.read(ubuf, MAX UDP PACKET);ubuf[n] = 0;
 if (ubuf[0] != 'G' || ubuf[1] != 'T') return;
/*for (int i = 2; i < n; i++) {
  DEBUG(ubuf[i]);
  DEBUG(',');
  }
  DEBUGLN();*/
 byte answ[10];
```

```
 switch (ubuf[2]) {
```

```
 case 0: // запрос IP
 delay(myIP[3] * 2);
 answ[0] = 0;
 answ[1] = mylP[3];
  reply(answ, 2);
  break;
```

```
 case 1: // запрос настроек
 answ[0] = 1;answ[1] = cfg.ledAm / 100;
 answ[2] = cfg.ledAm % 100;
  answ[3] = cfg.power;
 answ[4] = cfg.bright;answ[5] = cfg.autoCh;answ[6] = cfg.rndCh;
```

```
answ[7] = cfg.prdCh;answ[8] = cfg.turnOff; answ[9] = cfg.offTmr;
 reply(answ, 10);
 break;
```

```
 case 2: // приём настроек
```
forceTmr.stop();

```
 switch (ubuf[3]) {
```

```
case 0: cfg.ledAm = ubuf[4] * 100 + ubuf[5];
```
strip->setLeds(leds, cfg.ledAm);

break;

```
case 1: cfg.power = ubuf[4];
```
break;

```
case 2: cfg.bright = ubuff[4];
```
break;

```
case 3: cfg.autoCh = ubuf[4];
```
if (cfg.autoCh) switchTmr.restart();

else switchTmr.stop();

break;

```
case 4: cfg.rndCh = ubuf[4];
```
break;

```
case 5: cfg.prdCh = ubuf[4];
```
switchTmr.setPrd(cfg.prdCh \* 60000ul);

if (cfg.autoCh) switchTmr.restart();

break;

case 6: // нехт эффект

switchEff();

if (cfg.autoCh) switchTmr.restart();

return;

break;

case 7:

 $cfg.turnOff = ubuff[4];$ 

if (cfg.turnOff) offTmr.restart();

else offTmr.stop();

break;

case 8:

 $cfg.$ offTmr = ubuf[4];

offTmr.setPrd(cfg.offTmr \* 60000ul);

if (cfg.turnOff) offTmr.restart();

break;

}

if (!cfg.power) strip->showLeds(0);

EEcfg.update();

break;

```
 case 3:
```

```
 switch (ubuf[3]) {
  case 0: // запуск калибровки
   DEBUGLN("Calibration start");
  calibF = true; strip->clearLedData();
   strip->showLeds(0);
   break;
```
case 1: // следующий лед

```
if (ubuf[4] > 0) {
  xy[ubuf[4] - 1][0] = ubuf[5];
 xy[ubuf[4] - 1][1] = ubuf[6]; }
 strip->clearLedData();
 leds[ubuf[4]] = CRGB::White;
 strip->showLeds(200);
```
break;

 case 2: // калибровка окончена DEBUGLN("Finished");  $cali = false;$  strip->clearLedData(); strip->showLeds(0); EExy.updateNow();

```
mm.minY = 255;
```
 $mm.maxY = 0;$ 

 $mm.minX = 255$ ;

 $mm.maxX = 0;$ 

```
for (int i = 0; i < cfg.ledAm; i++) {
 mm.minX = min(mm.minX, xy[i][0]);mm.maxX = max(mm.maxX, xy[i][0]);mm.minY = min(mm.minY, xy[i][1]);mm.maxY = max(mm.maxY, xy[i][1]); }
mm.w = mm.maxX - mm.minX;
```
 $mm.h = mm.maxY - mm.minY;$ 

```
 EEmm.updateNow();
   break;
 }
```
break;

```
 case 4: // управление эффектами
```
forceTmr.restart();

EEeff.update();

switch (ubuf[3]) {

case 0: // выбор эффекта в дропе

 $forceEff = ubuff[4];$ 

answ[0] =  $4$ ;

answ[1] = effs[forceEff].fav;

answ[2] = effs[forceEff].scale;

answ[3] = effs[forceEff].speed;

reply(answ, 4);

break;

case 1: // флажок избранное

```
 effs[forceEff].fav = ubuf[4];
```
break;

```
 case 2: // масштаб
```
effs[forceEff].scale = ubuf[4];

break;

```
 case 3: // скорость
```
effs[forceEff].speed = ubuf[4];

break;

}

break;

```
 }
  }
}
```
## **parsing.ino**

#define MAX\_UDP\_PACKET 30 byte ubuf[MAX\_UDP\_PACKET];

```
void reply(byte* data, byte size) {
  udp.beginPacket(udp.remoteIP(), udp.remotePort());
  udp.write("GT");
  udp.write(data, size);
  udp.endPacket();
}
```

```
void parsing() {
  static uint32_t tmr;
  if (udp.parsePacket()) {
   if (millis() - tmr < 50) { // "антидребезг" приёма
     udp.read(ubuf, MAX_UDP_PACKET);
    return;
   }
  tmr = millis();
   int n = udp.read(ubuf, MAX_UDP_PACKET);
  ubuf[n] = 0;
  if (ubuf[0] != 'G' || ubuf[1] != 'T') return;
  /*for (int i = 2; i < n; i++) {
     DEBUG(ubuf[i]);
```

```
 DEBUG(',');
```
 } DEBUGLN();\*/

byte answ[10];

```
 switch (ubuf[2]) {
  case 0: // запрос IP
   delay(myIP[3] * 2);
  answ[0] = 0;
  answ[1] = myIP[3];
   reply(answ, 2);
   break;
```
 case 1: // запрос настроек answ $[0] = 1$ ;

- answ[1] =  $cfg$ .ledAm / 100;
- answ[ $2$ ] = cfg.ledAm % 100;
- answ[3] = cfg.power;
- $answ[4] = cfg.bright;$
- $answ[5] = cfg.autoCh;$
- $answ[6] = cfg.rndCh;$
- $answ[7] = cfg.prdCh;$
- $answ[8] = cfg.turnOff;$
- answ[9] = cfg.offTmr;
- reply(answ, 10);

break;

case 2: // приём настроек

```
 forceTmr.stop();
 switch (ubuf[3]) {
 case 0: cfg.ledAm = ubuf[4] * 100 + ubuf[5];
   strip->setLeds(leds, cfg.ledAm);
   break;
 case 1: cfg.power = ubuf[4];
   break;
 case 2: cfg.bright = ubuff[4]; break;
 case 3: cfg.autoCh = ubuf[4];
   if (cfg.autoCh) switchTmr.restart();
   else switchTmr.stop();
   break;
 case 4: cfg.rndCh = ubuf[4]; break;
 case 5: cfg.prdCh = ubuf[4]; switchTmr.setPrd(cfg.prdCh * 60000ul);
   if (cfg.autoCh) switchTmr.restart();
   break;
  case 6: // нехт эффект
   switchEff();
   if (cfg.autoCh) switchTmr.restart();
   return;
   break;
  case 7:
  cfg.turnOff = ubuff[4]; if (cfg.turnOff) offTmr.restart();
   else offTmr.stop();
```

```
 break;
  case 8:
  cfg.offTmr = ubuf[4];
   offTmr.setPrd(cfg.offTmr * 60000ul);
    if (cfg.turnOff) offTmr.restart();
   break;
 }
 if (!cfg.power) strip->showLeds(0);
 EEcfg.update();
```
break;

case 3:

switch (ubuf[3]) {

```
 case 0: // запуск калибровки
  DEBUGLN("Calibration start");
 calibF = true; strip->clearLedData();
  strip->showLeds(0);
  break;
```

```
 case 1: // следующий лед
 if (ubuf[4] > 0) {
  xy[ubuf[4] - 1][0] = ubuf[5];xy[ubuf[4] - 1][1] = ubuf[6]; }
  strip->clearLedData();
  leds[ubuf[4]] = CRGB::White;
  strip->showLeds(200);
```
#### break;

```
 case 2: // калибровка окончена
  DEBUGLN("Finished");
 calbF = false;
  strip->clearLedData();
  strip->showLeds(0);
  EExy.updateNow();
```
 $mm.minY = 255;$ 

 $mm.maxY = 0$ ;

 $mm.minX = 255$ ;

 $mm.maxX = 0$ ;

```
for (int i = 0; i < cfg.ledAm; i++) {
 mm.minX = min(mm.minX, xy[i][0]);mm.maxX = max(mm.maxX, xy[i][0]);mm.minY = min(mm.minY, xy[i][1]);mm.maxY = max(mm.maxY, xy[i][1]); }
mm.w = mm.maxX - mm.minX;
```

```
mm.h = mm.maxY - mm.minY; EEmm.updateNow();
 break;
```
# }

break;

 case 4: // управление эффектами forceTmr.restart();

EEeff.update();

switch (ubuf[3]) {

```
 case 0: // выбор эффекта в дропе
```

```
forceEff = ubuff[4];
```
answ[0] =  $4$ ;

answ[1] = effs[forceEff].fav;

answ[2] = effs[forceEff].scale;

answ[3] = effs[forceEff].speed;

reply(answ, 4);

break;

```
 case 1: // флажок избранное
```

```
 effs[forceEff].fav = ubuf[4];
```
break;

case 2: // масштаб

effs[forceEff].scale = ubuf[4];

break;

```
 case 3: // скорость
  effs[forceEff].speed = ubuf[4];
```
break;

break;

}

```
 }
  }
}
```
## **startup.ino**

```
void portalRoutine() {
```
// запускаем portal

portalStart();

```
 DEBUGLN("Portal start");
```
// ждём действий пользователя, мигаем

```
 while (!portalTick()) fader(CRGB::Blue);
```
// если это 1 connect, 2 ap, 3 local, обновляем данные в епр

```
if (portalStatus() <= 3) EEwifi.updateNow();
```
DEBUG("Portal status: ");

```
 DEBUGLN(portalStatus());
```
}

```
void startStrip() {
```

```
 strip = &FastLED.addLeds<LED_TYPE, LED_PIN, LED_ORDER>(leds, 
LED_MAX).setCorrection(TypicalLEDStrip);
```

```
 strip->setLeds(leds, LED_MAX);
```

```
 strip->clearLedData();
```
// выводим ргб

 $leds[0] = CRGB::Red;$ 

```
 leds[1] = CRGB::Green;
```

```
 leds[2] = CRGB::Blue;
```

```
 strip->showLeds(50);
```

```
}
```

```
bool checkButton() {
 uint32_t tmr = millis();
  while (millis() - tmr < 2000) {
   if (!digitalRead(BTN_PIN)) return true;
```

```
 }
 return false;
```
}

```
void setupAP() {
```

```
 DEBUG("AP Mode");
```

```
 WiFi.disconnect();
```

```
 WiFi.mode(WIFI_AP);
```

```
 WiFi.softAP(GT_AP_SSID, GT_AP_PASS);
```
 $myIP = WiFi.sortAPIP();$ 

server.begin();

```
 fadeBlink(CRGB::Magenta);
```

```
}
```

```
void setupSTA() {
```

```
DEBUG("Connecting to AP...");
```

```
 WiFi.softAPdisconnect();
```

```
 WiFi.disconnect();
```

```
 WiFi.mode(WIFI_STA);
```

```
 WiFi.begin(portalCfg.SSID, portalCfg.pass);
```

```
uint32_t tmr = millis();
```

```
 bool state = false;
```

```
 while (millis() - tmr < 15000) {
```

```
if (WiFi.status() == WL_CONNECTED) {
```

```
 fadeBlink(CRGB::Green);
```

```
 DEBUGLN("ok");
```

```
myIP = WiFilocalIP();
```
return;

```
 }
  fader(CRGB::Yellow);
  yield();
 }
 fadeBlink(CRGB::Red);
 DEBUGLN("fail");
 setupAP();
```
}

## **switcher.ino**

```
void switchEff() {
```

```
 // поиск favorite эффектов
```
while (true) {

```
if (cfg.rndCh) curEff = random(0, ACTIVE\_PALETTES * 2);
```
else {

```
if (++curveEff \gt = ACTIVE\_PALETTES * 2) curEff = 0;
```
}

if (effs[curEff].fav) break;

}

```
 DEBUG("switch to: ");
```
DEBUGLN(curEff);

```
}
```
# EEManager.h

/\*

Менеджер EEPROM - библиотека для уменьшения износа памяти

Документация:

GitHub: https://github.com/GyverLibs/EEManager

Возможности:

- Отложенная запись (обновление) по таймеру

- Работает на базе стандартной EEPROM.h

- Встроенный механизм ключа первой записи

AlexGyver, alex@alexgyver.ru

https://alexgyver.ru/

MIT License

Версии:

v1.0 - релиз

v1.1 - изменены коды возврата begin

v1.2 - добавлена nextAddr()

```
*/
```
#ifndef \_EEManager\_h #define \_EEManager\_h #include <Arduino.h> #include <EEPROM.h>

```
class EEManager {
```
public:

```
 // передать данные любого типа, опционально таймаут обновления в мс
```

```
 template <typename T> EEManager(T &data, uint16_t tout = 5000) {
```

```
ldata = (uint8_t*) &data;
```

```
_size = sizeof(T);
```
 $_$ tout = tout;

}

```
 // сменить таймаут
 void setTimeout(uint16_t tout = 5000) {
   \text{tout} = \text{tout} }
```
 // начать работу, прочитать данные в переменную. Принимает адрес начала хранения даты и ключ

```
 uint8_t begin(uint8_t addr, uint8_t key) { 
     _addr = addr;
    if (addr + size + 1 > EEPROM.length()) return 2; // не хватит места
    ready = 1;
    if (EEPROM.read(addr + size) != key) { // ключ не совпал
       EEPROM.write(addr + size, key); // пишем ключ
       updateNow(); \frac{d}{dx} // пишем стандартные значения
        return 1;
     }
    for (uint16_t i = 0; i < _size; i++) _data[i] = EEPROM.read(_addr + i);
     return 0;
   }
   // обновить данные в еепром сейчас
   void updateNow() {
    if (real) {
#ifdef ESP8266
       for (uint16_t i = 0; i < _size; i++) EEPROM.write(_addr + i, _data[i]);
        EEPROM.commit();
#else
       for (uint16_t i = 0; i < _size; i++) EEPROM.update(_addr + i, _data[i]);
```
#endif

```
 }
 }
```

```
 // отложить обновление и сбросить таймер
```

```
 void update() {
  _tmr = millis();
  \_\
```
}

```
 // тикер обновления
```

```
 bool tick() {
```

```
if (_update && millis() - _tmr >= _tout) {
```

```
 updateNow();
```

```
\_\
```
return 1;

```
 } return 0;
```
}

 // сбросить ключ запуска. При перезагрузке (или вызове begin) запишутся стандартные данные

```
 void reset() {
```
 EEPROM.write(\_addr + \_size, EEPROM.read(\_addr + \_size) + 1); // меняем ключ на +1, при перезапуске будет дефолт

```
 }
```

```
 // получить размер данных
 uint16_t dataSize() {
   return _size;
```

```
 }
```

```
 // получить размер всего блока (данные + ключ)
uint16_t blockSize() {
   return _size + 1;
 }
```

```
 // получить адрес первого байта в блоке
```

```
 uint16_t startAddr() {
   return _addr;
```

```
 }
```

```
 // получить адрес последнего байта в блоке (включая ключ)
 uint16_t endAddr() {
   return _addr + _size;
 }
```

```
 // получить первый свободный адрес для следующего блока
 uint16_t nextAddr() {
  return \_addr + _size + 1; }
```
## private:

```
 uint8_t* _data;
 uint16_t _size, _addr;
bool _{\text{ready}} = 0, _{\text{update}} = 0;
uint32_t _tmr = 0;
uint16_t _tout;
```

```
};
```
#endif

#### EncButton.h

#ifndef \_EncButton\_h

#define \_EncButton\_h

// ========= НАСТРОЙКИ (можно передефайнить из скетча) ==========

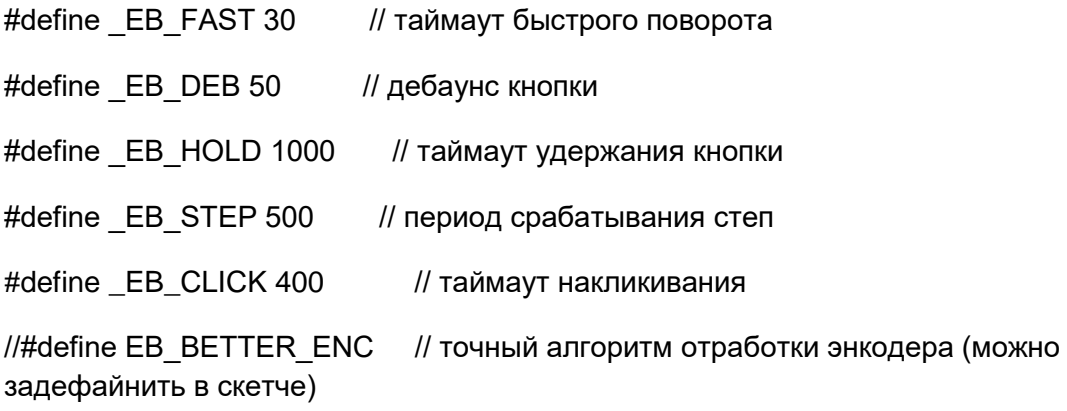

// =========== НЕ ТРОГАЙ ============

#include <Arduino.h>

#ifndef nullptr

#define nullptr NULL

#endif

// флаг макро

#define  $_EB_setFlag(x)$  (flags  $|= 1 \ll x$ )

#define  $_EB_clrFlag(x)$  (flags  $<-(1 << x)$ )

#define \_EB\_readFlag(x) ((flags >> x) & 1)

#ifndef EB\_FAST #define EB\_FAST \_EB\_FAST #endif #ifndef EB\_DEB #define EB\_DEB \_EB\_DEB #endif #ifndef EB\_HOLD #define EB\_HOLD \_EB\_HOLD #endif #ifndef EB\_STEP #define EB\_STEP EB\_STEP #endif #ifndef EB\_CLICK #define EB\_CLICK \_EB\_CLICK #endif

enum eb\_callback {

- TURN\_HANDLER, // 0
- LEFT\_HANDLER, // 1
- RIGHT\_HANDLER, //2
- LEFT\_H\_HANDLER, //3
- RIGHT\_H\_HANDLER, // 4
- CLICK\_HANDLER, // 5
- HOLDED\_HANDLER, //6
- STEP\_HANDLER, //7
- PRESS\_HANDLER, //8
- CLICKS\_HANDLER, // 9
- RELEASE\_HANDLER, // 10

HOLD\_HANDLER, // 11 TURN\_H\_HANDLER, // 12 // clicks amount 13 };

// константы

#define EB\_TICK 0

#define EB\_CALLBACK 1

#define EB\_NO\_PIN 255

#define VIRT\_ENC 254

#define VIRT\_ENCBTN 253

#define VIRT\_BTN 252

#ifdef EB\_BETTER\_ENC

static const int8\_t \_EB\_DIR[] = {

- 0, -1, 1, 0,
- 1, 0, 0, -1,
- -1, 0, 0, 1,
- 0, 1, -1, 0

};

#endif

template < uint8\_t \_EB\_MODE, uint8\_t \_S1 = EB\_NO\_PIN, uint8\_t \_S2 = EB\_NO\_PIN, uint8\_t \_KEY = EB\_NO\_PIN >

class EncButton {

public:

// можно указать режим работы пина

EncButton(const uint8\_t mode = INPUT\_PULLUP) {

```
if (S1 < 252 && mode == INPUT_PULLUP) pullUp();
   setButtonLevel(LOW);
 }
```

```
 // подтянуть пины внутренней подтяжкой
```

```
 void pullUp() {
   if (_S1 < 252) { // реальное устройство
    if (S2 == EB NO PIN) { // обычная кнопка
       pinMode(_S1, INPUT_PULLUP);
    } else if (KEY == EBNO-PIN) { // энк без кнопки
      pinMode(_S1, INPUT_PULLUP);
       pinMode(_S2, INPUT_PULLUP);
     } else { // энк с кнопкой
       pinMode(_S1, INPUT_PULLUP);
       pinMode(_S2, INPUT_PULLUP);
       pinMode(_KEY, INPUT_PULLUP);
     }
   }
 }
```
 // установить таймаут удержания кнопки для isHold(), мс (до 30 000) void setHoldTimeout(int tout) {

```
holdT = tout \gg 7;
```

```
 }
```
// виртуально зажать кнопку энкодера

```
 void holdEncButton(bool state) {
```

```
 if (state) _EB_setFlag(8);
```

```
 else _EB_clrFlag(8);
```
}

 // уровень кнопки: LOW - кнопка подключает GND (умолч.), HIGH - кнопка подключает VCC

```
 void setButtonLevel(bool level) {
```

```
 if (level) _EB_clrFlag(11);
```
else \_EB\_setFlag(11);

}

 // ===================================== TICK =====================================

// тикер, вызывать как можно чаще

// вернёт отличное от нуля значение, если произошло какое то событие

```
uint8_t tick(uint8_t s1 = 0, uint8_t s2 = 0, uint8_t key = 0) {
```
tickISR(s1, s2, key);

checkCallback();

return EBState;

```
 }
```
// тикер специально для прерывания, не проверяет коллбэки

```
uint8_t tickISR(uint8_t s1 = 0, uint8_t s2 = 0, uint8_t key = 0) {
```
if  $(!_$ isrFlag) {

 $isrFlag = 1;$ 

// обработка энка (компилятор вырежет блок если не используется)

 // если объявлены два пина или выбран вирт. энкодер или энкодер с кнопкой

if (( $S1 < 252$  &&  $S2 < 252$ ) ||  $S1 == VIRT$  ENC ||  $S1 == VIRT$  ENCBTN) {

uint8\_t state;

}

```
if (S1 > = 252) state = s1 | (s2 << 1); // получаем код
 else state = fastRead(_S1) | (fastRead(_S2) << 1); // получаем код
 poolEnc(state);
```
// обработка кнопки (компилятор вырежет блок если не используется)

 // если S2 не указан (кнопка) или указан KEY или выбран вирт. энкодер с кнопкой или кнопка

if  $((\_S1 < 252 8.8 \_S2 == EB_NO_PIN) ||\_KEY != EB_NO_PIN ||\_S1 ==$  $VIRT_BTN \parallel_S1 == VIRT_BNCBTN$  {

if  $(-S1 < 252 88 - S2 == EB_NO_PIN)$  btnState = fastRead $(-S1)$ ; // обычная кнопка

if ( $KEY$  != EB NO PIN) btnState = fastRead( $KEY$ ); // энк с кнопкой

if  $(S1 == VIRT_BTN)$  \_btnState = s1; // вирт кнопка

if ( $S1 = VIRT ENCBTN$ ) btnState = key;  $\frac{1}{B}$  вирт энк с

кнопкой

}

}

```
btnState ^{\wedge} EB readFlag(11); \angle // инверсия кнопки
     poolBtn(); 
   }
\angleisrFlag = 0;
 return EBState;
```
 // ===================================== CALLBACK ======================================

// проверить callback, чтобы не дёргать в прерывании

void checkCallback() {

if  $(\_EB\_MODE)$  {

```
if (turn()) exec(0);
  if (turnH()) exec(12);
   if (EBState > 0 && EBState <= 8) exec(EBState);
    if (release()) exec(10);
   if (hold()) exec(11);
   if (checkFlag(6)) {
      exec(9);
     if (clicks == _amount) exec(13);
   }
  EBState = 0;
 }
```

```
 // подключить обработчик
 void attach(eb_callback type, void (*handler)()) {
  _ccallback[type] = *handler;
 }
 // отключить обработчик
 void detach(eb_callback type) {
```

```
 _callback[type] = nullptr;
```

```
 }
```
}

```
 // подключить обработчик на количество кликов (может быть только один!)
 void attachClicks(uint8_t amount, void (*handler)()) {
  _amount = amount;
  _ccallback[13] = *handler;
 }
```

```
 // отключить обработчик на количество кликов
   void detachClicks() {
    \text{callback}[13] = \text{nullptr};
   }
   // ===================================== STATUS 
         ===================================
  uint8 t getState() { return EBState; } // получить статус
  void resetState() \{ EBState = 0; \} // сбросить статус
   // ======================================= ENC 
           =======================================
   bool left() { return checkState(1); } // поворот влево
   bool right() { return checkState(2); } // поворот вправо
   bool leftH() { return checkState(3); } // поворот влево нажатый
   bool rightH() { return checkState(4); } // поворот вправо нажатый
   bool fast() { return _EB_readFlag(1); } // быстрый поворот
   bool turn() { return checkFlag(0); } // энкодер повёрнут
   bool turnH() { return checkFlag(9); } // энкодер повёрнут нажато
  int8_tt getDir() { return \text{dir: } \} // направление последнего поворота, 1 или -
1
  int16_t counter = 0; \frac{1}{2} счётчик энкодера
   // ======================================= BTN 
 =======================================
   bool press() { return checkState(8); } // кнопка нажата
   bool release() { return checkFlag(10); } // кнопка отпущена
```
bool click() { return checkState(5); } // клик по кнопке

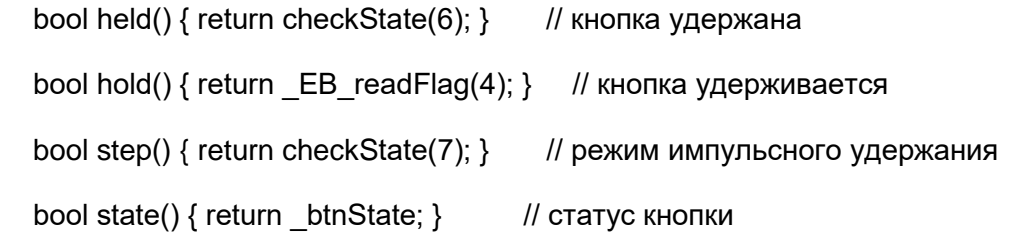

 bool releaseStep() {return checkFlag(12);} // кнопка отпущена после импульсного удержания

uint $8_t$  clicks = 0;  $\frac{1}{10}$  счётчик кликов

 bool hasClicks(uint8\_t num) { return (clicks == num && checkFlag(7)) ? 1 : 0; } // имеются клики

uint8 t hasClicks() { return checkFlag(6) ? clicks : 0; } // имеются клики

================================================================

//

## ===================

 // =================================== DEPRECATED ====================================

bool isStep() { return step(); }

bool isHold() { return hold(); }

bool isHolded() { return held(); }

bool isHeld() { return held(); }

bool isClick() { return click(); }

bool isRelease() { return release(); }

bool isPress() { return press(); }

bool isTurnH() { return turnH(); }

bool isTurn() { return turn(); }

bool isFast() { return fast(); }

bool isLeftH() { return leftH(); }

bool isRightH() { return rightH(); }

bool isLeft() { return left(); }

bool isRight() { return right(); }

```
 // ===================================== PRIVATE 
         ==================================
private:
   bool fastRead(const uint8_t pin) {
#if defined(__AVR_ATmega328P__) || defined(__AVR_ATmega168__)
     if (pin < 8) return bitRead(PIND, pin);
     else if (pin < 14) return bitRead(PINB, pin - 8);
      else if (pin < 20) return bitRead(PINC, pin - 14);
#elif defined(__AVR_ATtiny85__) || defined(__AVR_ATtiny13__)
     return bitRead(PINB, pin);
#else
     return digitalRead(pin);
#endif
     return 0;
   }
   // ===================================== POOL ENC 
       =====================================
   void poolEnc(uint8_t state) {
   #ifdef EB_BETTER_ENC
    if (\_prev != state) {
        _ecount += _EB_DIR[state | (_prev << 2)]; // сдвиг внутреннего 
счётчика
       prev = state;
       if (state == 0x3 && ecount != 0) { \frac{1}{2} защёлкнули позицию
         EBState = ( ecount < 0) ? 1 : 2;
         \_ecount = 0;
```
 if (\_S2 == EB\_NO\_PIN || \_KEY != EB\_NO\_PIN) { // энкодер с кнопкой

```
if (I_EB_I, \text{readFlag}(4) && (I_EB_I, \text{data}] = (B_I, \text{readFlag}(8)) EBState += 2;
// если кнопка не "удерживается"
```

```
 }
       dir = (EBState 8 1) ? -1 : 1; // направление
        counter += _dir; // счётчик
        if (EBState \leq 2) EB_setFlag(0); // флаг
поворота для юзера
        else if (EBState \leq 4) EB \setminus (EBState \leq 4) EB \setminus (GB);
нажатого поворота для юзера
        if (millis() - debTimer < EB_FAST) EB_setFlag(1); // быстрый
поворот
        else _EB_clrFlag(1); ///
обычный поворот
        debTimer = millis();
      }
    }
  #else
   if ( encRST && state == 0b11) { \frac{1}{2} // ресет и энк защёлкнул
позицию
      if (S2 == EB NO PIN || KEY != EB_NO_PIN) { // энкодер с
кнопкой
        if (( prev == 1 || prev == 2) && ! EB readFlag(4)) { // если кнопка не
"удерживается" и энкодер в позиции 1 или 2
          EBState = prev;if (_btnState || _EB_readFlag(8)) EBState += 2;
        }
      } else { // просто энкодер
        if (prev == 1 || prev == 2) EBState = prev;
      }
```

```
if (EBState > 0) { \frac{1}{10} был поворот
       \_dir = (EBState & 1) ? -1 : 1; // направление
       counter += dir; \frac{1}{2} cчётчик
       if (EBState \leq 2) EB_setFlag(0); // флаг
поворота для юзера
       else if (EBState \le 4) EB_setFlag(9); // флаг
нажатого поворота для юзера
         if (millis() - _debTimer < EB_FAST) _EB_setFlag(1); // быстрый 
поворот
       else EB clrFlag(1); \qquad \qquad \qquad //
обычный поворот
      }
     encRST = 0;debTimer = millis();
    }
   if (state == 0b00) encRST = 1;
   prev = state; #endif
  }
  // ===================================== POOL BTN 
    =====================================
  void poolBtn() {
   uint32_t thisMls = millis();
   uint32 t debounce = thisMls - debTimer;
    if (_btnState) { // кнопка нажата
     if (!_EB_readFlag(3)) { // и не была нажата ранее
       if (debounce > EB_DEB) { \frac{1}{4} и прошел дебаунс
         EB setFlag(3); и так и советания и советания и советания нажата
```

```
debTimer = thisMls; \frac{1}{2} // сброс таймаутов
              EBState = 8; \frac{1}{10} \frac{1}{10} \frac{1}{10} \frac{1}{10} \frac{1}{10} \frac{1}{10} \frac{1}{10} \frac{1}{10} \frac{1}{10} \frac{1}{10} \frac{1}{10} \frac{1}{10} \frac{1}{10} \frac{1}{10} \frac{1}{10} \frac{1}{10} \frac{1}{10} \frac{1}{10} \frac{1}{10} \frac }
           if (debounce > EB_CLICK) {
                        // кнопка нажата после EB_CLICK
              clicks = 0:
                                // сбросить счётчик и флаг кликов
               flags &= ~0b0011000011100000; // clear 5 6 7 12 13 
(клики)
           }
         } else { // кнопка уже была нажата
           if (! EB readFlag(4)) { \frac{1}{4} // и удержание ещё не
зафиксировано
              if (debounce < ( holdT << 7)) \{ // прошло меньше
удержания
                 if (EBState != 0 && EBState != 8) _EB_setFlag(2); // но энкодер 
повёрнут! Запомнили
               } else { // прошло больше времени 
удержания
                if (!_EB_readFlag(2)) { // и энкодер не повёрнут
                   EBState = 6; \frac{1}{2} \frac{1}{3} значит это удержание
(сигнал)
                   EB setFlag(4); \frac{1}{2} // запомнили что
удерживается
                   debTimer = thisMls; \frac{1}{2} // сброс таймаута
 }
 }
           } else { \sqrt{ } // удержание зафиксировано
               if (debounce > EB_STEP) { // таймер степа
                EBState = 7: \qquad \qquad \qquad \qquad \qquad \qquad \qquad \qquad \qquad \qquad \qquad \qquad \qquad \qquad \qquad \qquad \qquad \qquad \qquad \qquad \qquad \qquad \qquad \qquad \qquad \qquad \qquad \qquad \qquad \qquad \qquad \qquad \qquad \qquad \qquad \qquad \qquad \qquad \qquad \qquad \qquad \qquad \EB setFlag(13); и последните и на издафиксирован режим step
                debTimer = thisMls; \frac{1}{2} // сброс таймаута
```

```
 }
        }
      }
    } else { // кнопка не нажата
       if (_EB_readFlag(3)) { // но была нажата
       if (debounce > EB_DEB) {
         if (!_EB_readFlag(4) && !_EB_readFlag(2)) { // энкодер не
трогали и не удерживали - это клик
           EBState = 5;
            clicks++;
 }
          flags &= ~0b00011100; // clear 2 3 4 
          _debTimer = thisMls; // сброс таймаута
          _EB_setFlag(10); // кнопка отпущена
          if (checkFlag(13)) _EB_setFlag(12); // кнопка отпущена 
после step
        }
      } else if (clicks > 0 && debounce > EB_CLICK && !_EB_readFlag(5)) flags |= 
0b11100000; // set 5 6 7 (клики)
    }
  }
   // ===================================== MISC 
 =====================================
   bool checkState(uint8_t val) {
   if (EBState == val) {
      EBState = 0;
       return 1;
    } return 0;
  }
```

```
 bool checkFlag(uint8_t val) {
   if (_EB_readFlag(val)) {
      _EB_clrFlag(val);
      return 1;
   } return 0;
 }
 void exec(uint8_t num) {
   if (*_callback[num]) _callback[num]();
 }
 uint8_t _prev : 2;
 uint8_t EBState : 4;
 bool _btnState : 1;
 bool _encRST : 1;
 bool _isrFlag : 1;
uint16_t flags = 0;
 #ifdef EB_BETTER_ENC
int8_t _ecount = 0;
 #endif
uint32_t_t _debTimer = 0;
uint8_t_t _holdT = (EB_HOLD >> 7);
int8_t _dir = 0;
void (*_callback[EB_MODE ? 14 : 0])( = {};uint8_t _amount = 0;
```
// flags

- // 0 enc turn
- // 1 enc fast
- // 2 enc был поворот
- // 3 флаг кнопки
- // 4 hold
- // 5 clicks flag
- // 6 clicks get
- // 7 clicks get num
- // 8 enc button hold
- // 9 enc turn holded
- // 10 btn released
- // 11 btn level
- // 12 btn released after step
- // 13 step flag

#### // EBState

- // 0 idle
- // 1 left
- // 2 right
- // 3 leftH
- // 4 rightH
- // 5 click
- // 6 held
- // 7 step
- // 8 press

};

#endif